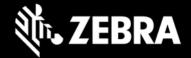

# **OEMConfig Powered by MX 13.1.0.1**

#### Release Notes - Nov 2023

### **Highlights**

- Supports MX 13.1 features
- Adds Network Connection Manager (added with MX 13.1)

### **Device Support**

• Supports all Zebra devices running Android 11 and later

### **New in OEMConfig 13.1.0.1**

- Access Manager adds the ability to:
  - Pre-grant, pre-deny or defer to the user access to "Dangerous Permissions"
  - o Allow the Android system to automatically control permission to seldom-used apps
- Network Connection Manager is a NEW CSP that allows an administrator to set preferences for connecting to cellular (WWAN) and Wi-Fi (WLAN) networks to help ensure that devices use the optimal network at all times
- Power Manager adds the ability to:
  - Set Recovery Mode Access to features that could compromise a device
- UI Manager adds the ability to:
  - Turn on/off Do Not Disturb mode on a device
  - Enable/disable Inter-app sharing on a device
  - Enable/disable configuration of Accessibility options, which can help simplify device usage for those with physical and/or visual impairments
  - Show/hide Immersive Mode pop-up warning
  - Configure Touch-and-Hold delay for key long-presses
  - Create Workflows to auto-launch one or more apps
  - Allocate screen-sharing percentage for Workflow apps
- Wi-Fi adds the ability to:
  - Allow an administrator to select the FTM intervals, a preference for the frequency of updates to the Fine Timing Measurement Location on a device
- SPR-51854 Supports configuring license before applying licensed features on Professional-series devices.
- SPR-51782 Supports setting locked orientation positions by switching "auto rotate" to "manual" mode.
- SPR-51782 Supports disabling of application from battery optimization.
- SPR-51468 Support for airplane mode timer has been discontinued.

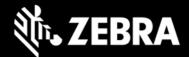

#### **Usage Notes**

- OEMConfig 13.1.0.1 with new schema (com.zebra.oemconfig.release) is available now at Google Play.
- EMM developers in partnership with Google must download the OEMConfig app from Google Play, from which they can extract the OEMConfig application restrictions to Zebra devices.
- OEMConfig is built with Android API level 31.
- OEMconfig can be tested using this broadcast intent:

```
adb shell am broadcast -a
com.android.vending.APPLICATION_RESTRICTIONS_CHANGED -n
com.zebra.oemconfig.release/.BootCompleteReceiver
```

### **Important Links**

- OEMConfig documentation
- MX documentation

#### **Known Issues**

- Encrypt SD Card feature fails with an error.
- Delete File(s) After Reboot scenario does not work as expected.
- Batch, Persist Manager and encrypted parameters are not supported with XML pass-through feature.

## **About OEMConfig**

Zebra OEMConfig is an administrative tool for configuring Zebra Android devices using Android Managed Configurations developed by Google and the Android community. To configure a feature for which no Android Enterprise API is available, use of Managed Configurations is the only available method based on publicly available specifications. OEMConfig interfaces with Zebra's Mobility Extensions Management System (known simply as MX), a non-XML, non-proprietary communication framework for managing the capabilities and behaviors of Zebra devices running Android.

Over time, many of the capabilities once available only through proprietary mechanisms such as MX have been added by the Android development community. Starting as "Android for Work," these capabilities are now available as "Android Enterprise" APIs or Android Managed Configurations, both of which are based on publicly available specifications. Zebra is adopting both as part of the natural evolution of its device management system.

OEMConfig provides a single interface for managing Zebra Android devices regardless of the underlying APIs required to get the job done. OEMConfig works through Android Enterprise APIs when possible and uses Managed Configurations when no Android Enterprise API is available.

OEMConfig and the Zebra schema are available from the Google Play Store and must be used together to configure Zebra Android devices. The Schema defines the functions available for configuration and provides the data necessary to present the corresponding data-driven UI for configuring those functions. This mechanism allows Zebra to make a new Schema available as soon as new features are developed.

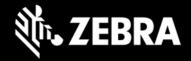